### J-EOLE 4-5 Juin 2014

# Le module ZéphirLog

#### Joël Cuissinat

[CC BY-NC-SA 2.0 FR](https://creativecommons.org/licenses/by-nc-sa/2.0/fr/)

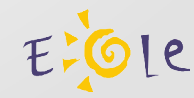

## Table des matières

- Qu'est-ce que le module ZéphirLog ?
- À qui s'adresse le module ZéphirLog ?
- Les services du module ZéphirLog
- Mise en place de ZéphirLog
- L'avenir du module ZéphirLog

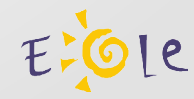

## Qu'est-ce que le module ZéphirLog ?

- Concentrateur de fichiers journaux
- Stockage et archivage des journaux d'événements

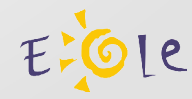

## Historique du projet

- 2009 : EOLE 2.2
	- Module ZéphirLog
	- Mise en place de l'IDS Prélude
- 2011 : EOLE 2.3
	- Refonte de l'arborescence Rsyslog
	- Chaque Module est configurable pour envoyer ou recevoir les logs

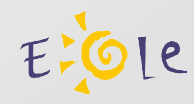

# À qui s'adresse le module ZéphirLog ?

#### Centralisé → services académiques

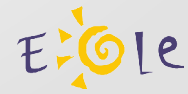

### Les services du module ZéphirLog

- Rsyslog
- Protocoles de communication : UDP, RELP, TCP, TLS over TCP
- Envoi différé possible pour certains logs

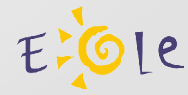

## Mise en place de ZéphirLog

• Configuration du module EoleBase 2.4 en réception des logs

**[Démonstration](file:///media/pingoui/J-EOLE%202014/zephirlog/zephirlog.ogv)** 

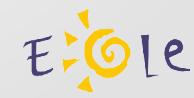

# L'avenir du module ZéphirLog

- Publication d'un module EOLE 2.4 dédié
- Revoir le déploiement des filtres pour rsyslog
- Étude et intégration des recommandations techniques de l'ANSSI

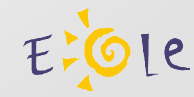

### Licence

Cette présentation est mise à disposition sous licence [Creative Commons by-nc-sa 2.0-fr](https://creativecommons.org/licenses/by-nc-sa/2.0/fr/)

Attribution Partage dans les mêmes conditions Pas d'utilisation commerciale France

Vous pouvez obtenir une copie de la licence :

- Par internet : <https://creativecommons.org/licenses/by-nc-sa/2.0/fr/>
- Par courrier postal : Creative Commons, 444 Castro Street, Suite 900 Mountain View, California, 94041, USA

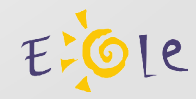